## **Excel 2013 ‐ Part 2 Self ‐Evaluation**

The purpose of the self evaluation is to determine if you should enroll in this training session or move forward to the next level. A score of 70% is used as the cutoff for advancement.

## **Direction: Place a 1 in any area you feel confident, otherwise leave it blank**

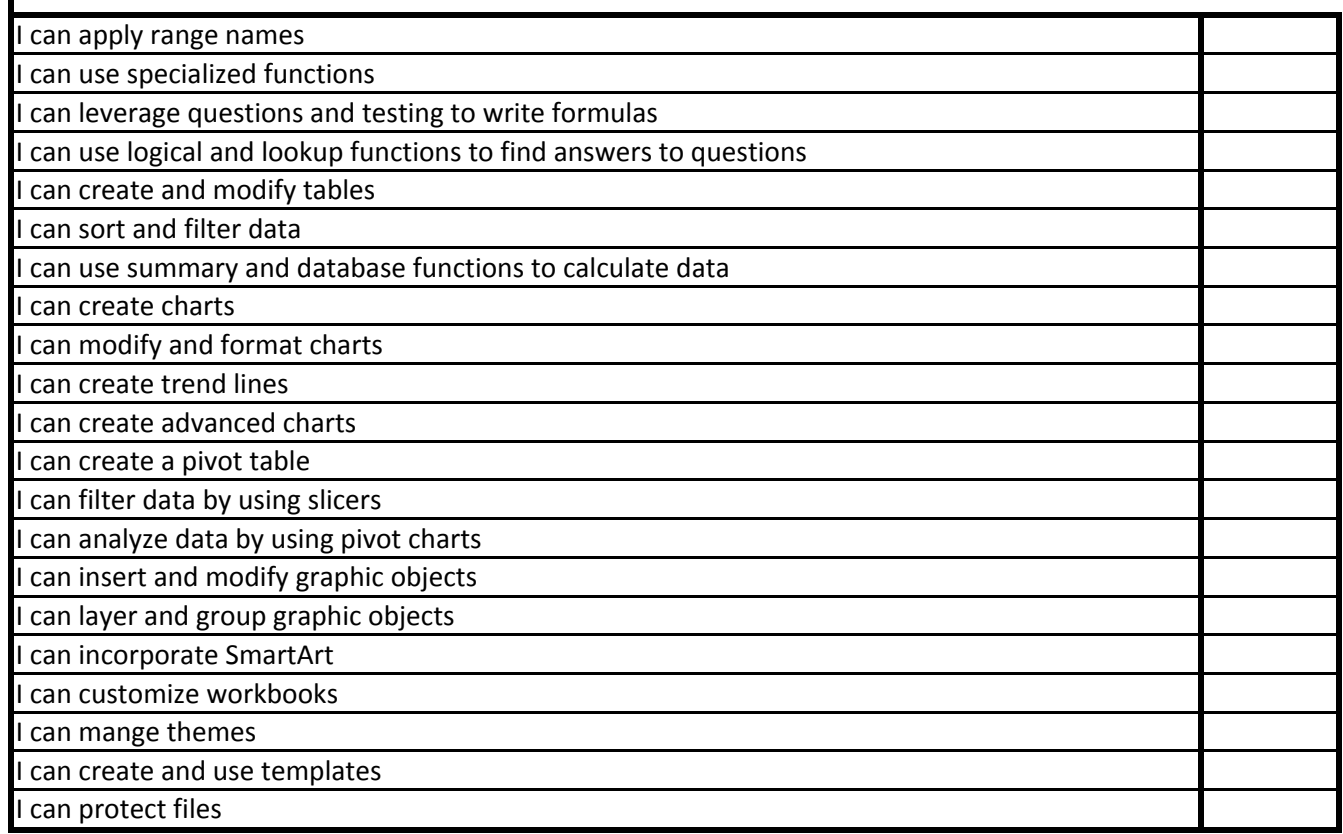

**Total Score: Percent: Reset the Form Contract Contract Contract Contract Contract Contract Contract Contract Contract Contract Contract Contract Contract Contract Contract Contract Contract Contract Contract Contract Contract Contract Contra** 0%

If your percentage is **greater than 70%,** we recommend you take the level 3 course.

If your percentage is **less than 70%**, we recommend you take the level 2 course.